# *Iphone Manual Backup Location*

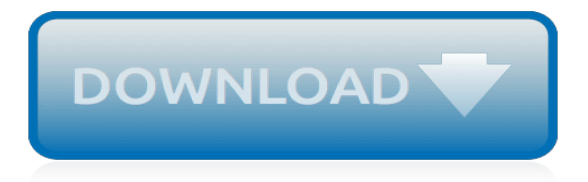

## **Iphone Manual Backup Location**

If you've looking for the location of your iPhone Backup files in the file system of a computer, then you'll be pleased to know they're easy to find even if a bit hidden. Whether you use Mac OS X or Windows, the iPhone backup process is basically the same; iTunes backs up all of your iPhone ...

## **iPhone Backup Location for Mac & Windows - OS X Daily**

iPhone SE manual is very important since it will give you some information and also guides to use this smartphone. In case you are a new user of the Apple iPhone SE or someone who has always used it, you may always find it necessary to look for a user guide.

#### **iPhone SE Manual and Instructions Guide PDF for Beginners**

How to Backup your iPhone. Backing up an iPhone is important because it allows you to recover all of your personal data, apps, and stuff, if you ever need to restore the iPhone, upgrade it, or replace it with a new phone, all of which is done by restoring from the backups that are made. By default your iPhone will automatically sync and create a backup itself, and this can be done one of two ways.

## **How to Backup your iPhone - OS X Daily**

iPhone SE Manual PDF: It doesn't arrive with a printed manual but you can get the iPhone SE User Guide here, help you to get the instructions on how to use the iPhone SE 2, the 2018 series.

## **iPhone SE Manual: User Guide PDF | iPhone SE 2 2018**

PRODUCT DESCRIPTION: See the WIFI backup camera on your iPhone, iPad or any Android phone. Product support all iOS and Android device. Just download the free APP and you will see the WIFI backup camera on your device, including iPhone, iPad, Samsung and other

#### **iPhone Android iPad WIFI car backup camera - 4ucam.com**

Backup iPhone 7 – Backing up your iPhone means you can copy and save the data on your iPhone and use it to transfer your data to your new iPhone 7.iCloud Backup is simple and easy to use. It only takes a few clicks and you won't need any computer or cable. Besides, iCloud is free to get. iCloud Backup turns on automatically when you first sign in to iCloud.

#### **Backup iPhone 7 with iCloud - iPhone 7 Manual Guide**

You can also browse the topics below to find what you are looking for. iPhone Chats. Restoring your chat history

## **WhatsApp FAQ - Restoring your chat history**

If you use iCloud Backup, you won't find a list of your backups on iCloud.com.Here's how to find your iCloud backups on your iOS device, Mac, or PC. On your iPhone, iPad, or iPod touch:

# **Locate backups of your iPhone, iPad, and iPod touch ...**

User Guide of iMyFone D-Back. Is your iPhone damaged or locked by a forgotten passcode? Lost iPhone data due to accidental deletion? With four recovery modes, iMyFone D-Back is specially designed to recover your lost files from iOS device or iTunes/iCloud backup no matter how you lost them.

#### **How to recover iPhone data with iMyFone D-Back**

First, you want to do a local iTunes backup so that you have the SMS database on your computer. iPhone SMS Backup tool helps to preview all messages or save them to computer.

#### **Save Text Messages iPhone- iPhone SMS Backup**

View and Download Apple IPhone 3GS A1325 user manual online. For iOS 7 (October 2013). IPhone 3GS A1325 Cell Phone pdf manual download. Also for: Iphone 4s a1431, Iphone 5 a1428, Iphone 5 a1429, Iphone 5 a1442, Iphone 4 a1332, Iphone 4 a1349, Iphone 4 mc676ll/a, Iphone 4s a1387,...

## **APPLE IPHONE 3GS A1325 USER MANUAL Pdf Download.**

View and Download Apple IPhone 5 user manual online. for iOS 8 Software. IPhone 5 Cell Phone pdf manual download. Also for: Iphone 4s, Iphone 6, Iphone 6 plus, Iphone 5c, Iphone 5s.

# **APPLE IPHONE 5 USER MANUAL Pdf Download.**

iTunes keeps the iOS backup folder directly on the system drive. The space on your primary Windows partition – precious and often scarce – is constantly reduced with the ever-expanding iOS backup folder. iTunes does not allow to change the backup folder location; what's the solution?

# **How To Change iTunes Backup Location | CopyTrans Shelbee**

For client deployment in large networks, check the PhraseExpress server manual or SQL Client Manager manual.. Portable Use. To run PhraseExpress from a USB thumb drive: Download the Portable Edition.; Extract the folder /PhraseExpress of the ZIP archive "PhraseExpress\_USB.exe" into any directory of your USB device.; Launch "PhraseExpress.exe" from the USB device.

## **PhraseExpress v14 Manual**

Your Apple Watch shows you which settings it shares with your iPhone. If you turned on Find my iPhone, Location Services, Wi-Fi Calling, and Diagnostics for your iPhone, these settings automatically turn on for your Apple Watch.

# **Set up your Apple Watch - Apple Support**

iPhone 6 battery life (left), iPhone 6 Plus battery life (right) It is important to understand that your battery life will vary as per your usage, so if you listen to your music locally from the Music app and not stream off LTE/3G/Wi-Fi, your battery life would last much longer.

# **Tips to improve iPhone 6 and iPhone 6 Plus battery life**

iOS 11.4.1 - iOS 11 draining your iPhone's battery? Learn how to fix iOS 11.4.1 - iOS 11 battery life problems on your iPhone or iPad with our comprehensive guide.

## **iOS 11.4.1 – iOS 11 Draining Your iPhone's Battery? Here's ...**

EaseUS Backup Center makes it easy to manage data backup and helps IT administrators remotely deploy backup plans to save time and energy.

# **Easy Data Backup Management - EaseUS® Backup Center**

Step 2. On the "System Backup" window, there are several options for you to backup OS intelligently. Select a backup location - Click "Browse" to choose your own backup storage device.; Add a plan name and description - it's necessary when there are many similar backups in the same location.; Schedule - Click "Schedule" and you can set an auto OS backup task by daily, weekly...or upon an event.

# **Solutions to Back Up and Migrate User Profile in Windows ...**

Endless uses. Professional features. Just plain cool. Theodolite is a multi-function viewfinder that combines a compass, two-axis inclinometer, rangefinder, GPS, map, nav calculator, and geo-overlay photo/movie camera into one indispensable app. Uses are endless, and the app is great for land measurements, outdoor sports, sightseeing, navigation, and finding your way around.

[how to get iphone emojis on android,](http://nobullying.com/how_to_get_iphone_emojis_on_android.pdf) [ford galaxy haynes service and repair manual](http://nobullying.com/ford_galaxy_haynes_service_and_repair_manual.pdf), [solutions manual investment](http://nobullying.com/solutions_manual_investment_bkm_7th_canadian_edition.pdf) [bkm 7th canadian edition,](http://nobullying.com/solutions_manual_investment_bkm_7th_canadian_edition.pdf) [service manual kawasaki kdx 80 1987](http://nobullying.com/service_manual_kawasaki_kdx_80_1987.pdf), [bell 407 flight manual,](http://nobullying.com/bell_407_flight_manual.pdf) [manual iphone c5](http://nobullying.com/manual_iphone_c5.pdf), [hspice](http://nobullying.com/hspice_command_reference_manual.pdf) [command reference manual,](http://nobullying.com/hspice_command_reference_manual.pdf) [vw golf 04 manual,](http://nobullying.com/vw_golf_04_manual.pdf) [canon mp495 manuale](http://nobullying.com/canon_mp495_manuale.pdf), [seat toledo 2006 manual](http://nobullying.com/seat_toledo_2006_manual.pdf), [rational combi](http://nobullying.com/rational_combi_oven_service_manual_61_g.pdf) [oven service manual 61 g](http://nobullying.com/rational_combi_oven_service_manual_61_g.pdf), [anthony robbins creating lasting change manual](http://nobullying.com/anthony_robbins_creating_lasting_change_manual.pdf), [mgf and tf restoration manual,](http://nobullying.com/mgf_and_tf_restoration_manual.pdf) [bio](http://nobullying.com/bio_151_lab_manual.pdf) [151 lab manual,](http://nobullying.com/bio_151_lab_manual.pdf) [tamd 63p parts manual,](http://nobullying.com/tamd_63p_parts_manual.pdf) [case new holland service manual](http://nobullying.com/case_new_holland_service_manual.pdf), [human anatomy and physiology](http://nobullying.com/human_anatomy_and_physiology_laboratory_manual_fetal_pig_version.pdf) [laboratory manual fetal pig version](http://nobullying.com/human_anatomy_and_physiology_laboratory_manual_fetal_pig_version.pdf), [kawasaki 2520 mule manual,](http://nobullying.com/kawasaki_2520_mule_manual.pdf) [manipal manual of medical physiology](http://nobullying.com/manipal_manual_of_medical_physiology.pdf), [craftsman vanguard 17 hp manual](http://nobullying.com/craftsman_vanguard_17_hp_manual.pdf), [manual iphone 3 apple,](http://nobullying.com/manual_iphone_3_apple.pdf) [honda z50 service manual](http://nobullying.com/honda_z50_service_manual.pdf), [frick compressor rwb ii](http://nobullying.com/frick_compressor_rwb_ii_manual.pdf) [manual](http://nobullying.com/frick_compressor_rwb_ii_manual.pdf), [workforce tile saw manual thd850](http://nobullying.com/workforce_tile_saw_manual_thd850.pdf), [laboratory manual for human a p cat version w phils,](http://nobullying.com/laboratory_manual_for_human_a_p_cat_version_w_phils.pdf) [platinum zm](http://nobullying.com/platinum_zm_troubleshooting_manual.pdf) [troubleshooting manual](http://nobullying.com/platinum_zm_troubleshooting_manual.pdf), [pompa manuale travaso](http://nobullying.com/pompa_manuale_travaso.pdf), [e one manual midi](http://nobullying.com/e_one_manual_midi.pdf), [ultimate colloidal silver manual,](http://nobullying.com/ultimate_colloidal_silver_manual.pdf) [manual for](http://nobullying.com/manual_for_mercury_4000.pdf) [mercury 4000](http://nobullying.com/manual_for_mercury_4000.pdf), [libro/ebook manuale di fotografia occhio mente e cuore](http://nobullying.com/libro_ebook_manuale_di_fotografia_occhio_mente_e_cuore.pdf)